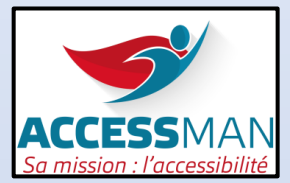

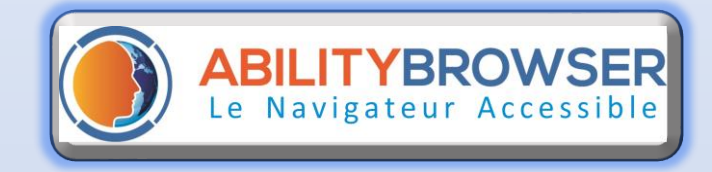

## Sites accessibles

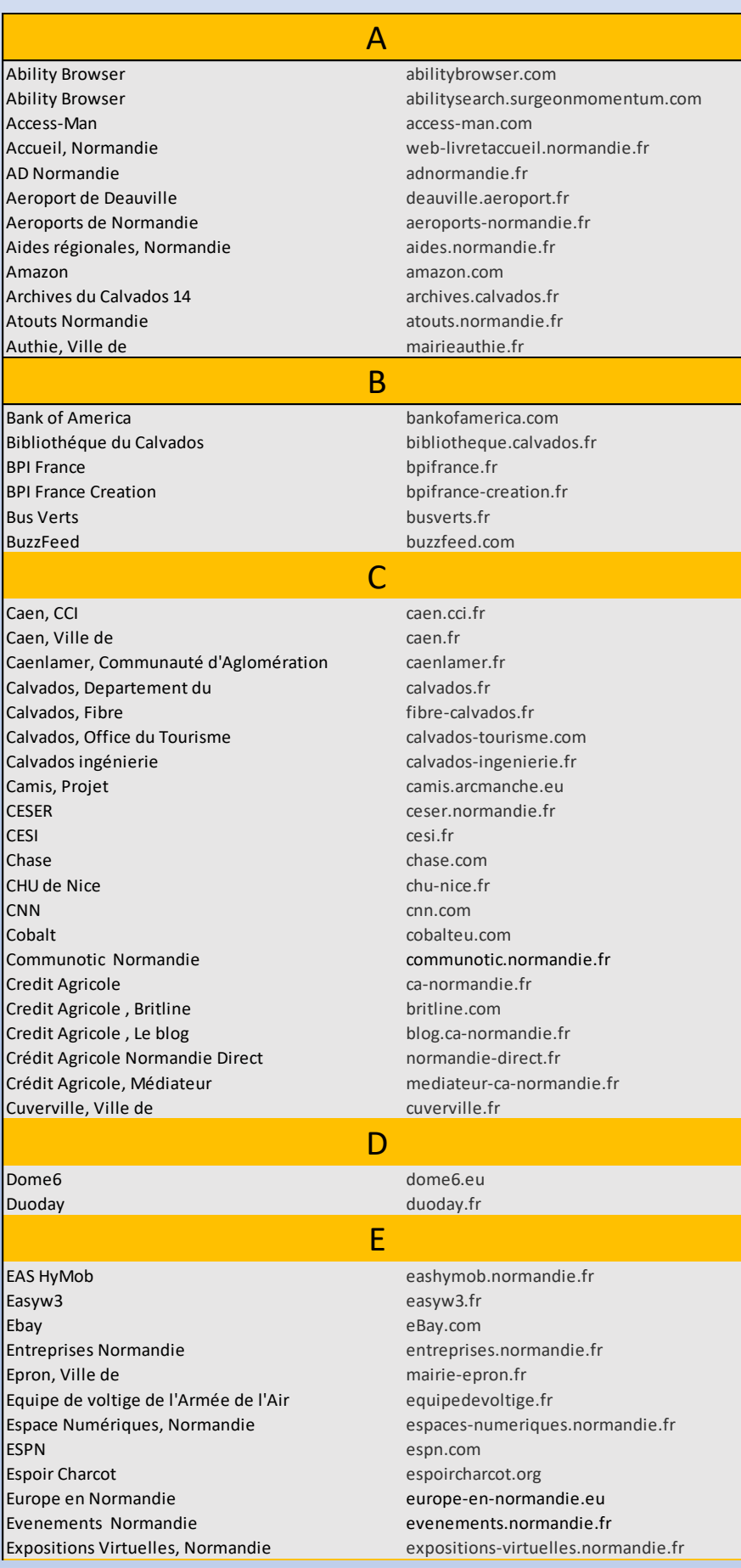

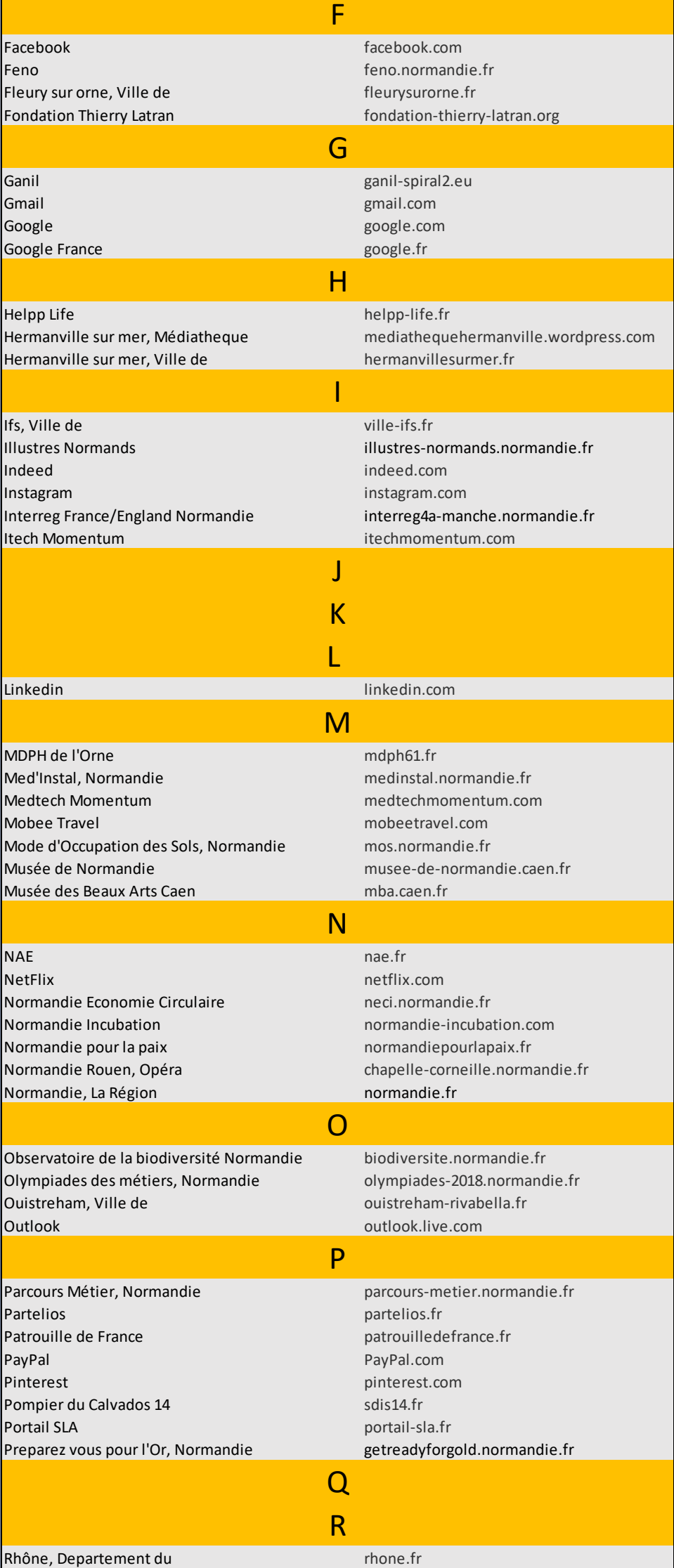

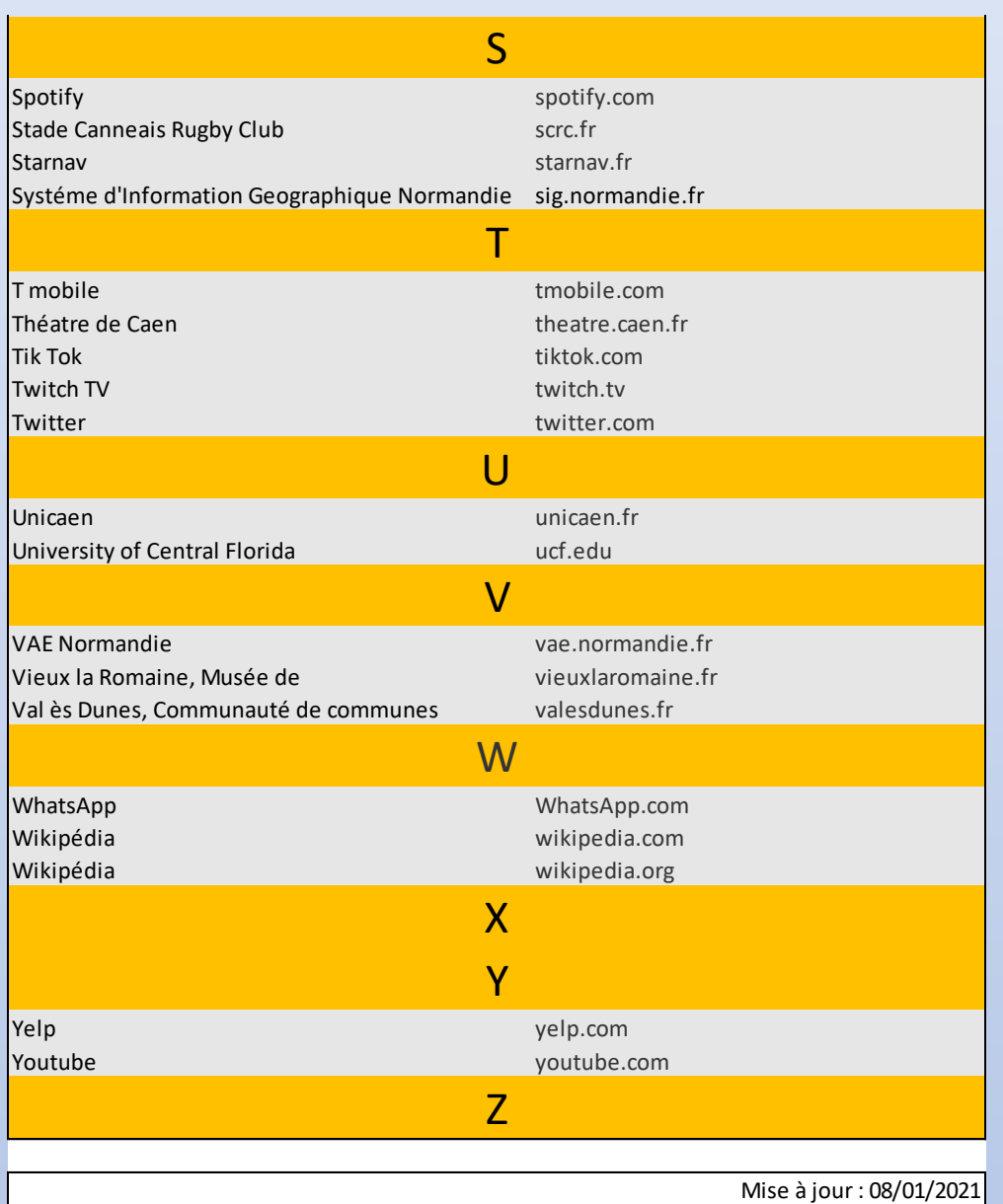

## Un site à nous soumettre… Contactez-nous !

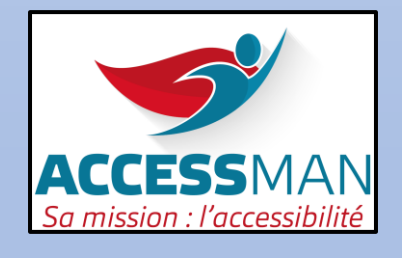

29 rue Jean-Louis Cartigny, Quartier Koenig 14 760 Bretteville sur Odon 02 31 74 18 82 [contact@access-man.com](mailto:contact@access-man.com) www.access-man.com